## **地図から自宅/地点を登録する**

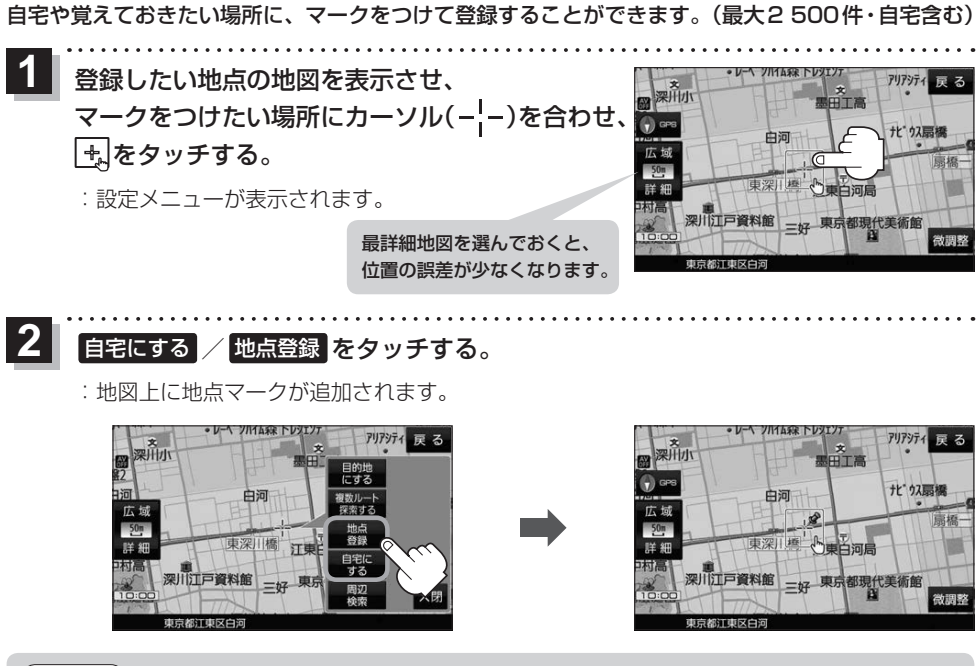

- 登録した自宅/地点の編集、削除については「AP P.66をご覧ください。 お知らせ
	- ●登録地点の表示をしない設定にしている場合は、登録しても地図上にマークは表示されません。 **P.96**